Муниципальное бюджетное образовательное учреждение «Основная общеобразовательная школа с. Лубяное-Первое Чернянского района Белгородской области»

Приложение №

**Рабочая программа курса внеурочной деятельности «Информатика» для 1-4 классов**

#### **1. Планируемые результаты освоения курса внеурочной деятельности «Информатика»**

Усвоение данной программы обеспечивает достижение следующих результатов.

#### *Личностные результаты*

- 1. Овладение начальными навыками адаптации в динамично изменяющемся и развивающемся мире.
- 2. Принятие и освоение социальной роли обучающегося, развитие мотивов учебной деятельности и формирование личностного смысла учения.
- 3. Развитие самостоятельности и личной ответственности за свои поступки, в том числе в информационной деятельности, на основе представлений о нравственных нормах, социальной справедливости и свободе.
- 4. Развитие навыков сотрудничества со взрослыми и сверстниками в разных социальных ситуациях, умение не создавать конфликты и находить выход из спорных ситуаций.

#### *Метапредметные результаты*

- 1. Освоение способов решения проблем творческого и поискового характера.
- 2. Планирование, контроль и оценивание учебных действий в соответствии с поставленной задачей и условиями её реализации, определять наиболее эффективные способы достижения результата.
- 3. Освоение начальных форм познавательной и личностной рефлексии.
- 4. Использование знаково-символических средств представления информации для создания моделей изучаемых объектов и процессов, схем решения учебных и практических задач.
- 5. Активное использование речевых средств и средств информационных и коммуникационных технологий (далее ИКТ) для решения коммуникативных и познавательных задач; использование различных способов поиска (в справочных источниках и открытом учебном информационном пространстве Интернета). Сбора, обработки, анализа, организации, передачи и интерпретации информации в соответствии с коммуникативными и познавательными задачами и технологиями учебного предмета, в том числе умение вводить текст с помощью клавиатуры, фиксировать (записывать) в цифровой форме измеряемые величины и анализировать изображения, звуки, готовить своё выступление и выступать с аудио-, видео- и графическим сопровождением; соблюдать нормы информационной избирательности, этики и этикета.
- 6. Осознанно строить речевое высказывание в соответствии с задачами коммуникации и составлять тексты в устной и письменной форме.
- 7. Овладение логическими действиями сравнения, анализа, синтеза, обобщения, классификации по родовидовым признакам, установления аналогий и причинно-следственных связей, построения рассуждений, отнесения к известным понятиям.
- 8. Готовность слушать собеседника и вести диалог; признавать возможность существования различных точек зрения и права каждого, иметь свою; излагать своё мнение и аргументировать свою точку зрения и оценку событий.
- 9. Определение общей цели и путей её достижения; умение договариваться о распределении функций и ролей в совместной деятельности; осуществлять взаимный контроль в совместной деятельности, адекватно оценивать собственное поведение и поведение окружающих.
- 10.Готовность конструктивно разрешать конфликты посредством учёта интересов сторон и сотрудничества.
- 11.Овладение начальными сведениями о сущности и особенностях информационных объектов, процессов и явлений действительности.
- 12.Овладение базовыми предметными и межпредметными понятиями, отражающими существенные связи и отношения между объектами и процессами.
- 13.Умение работать в материальной и информационной среде начального общего образования (в том числе с учебными моделями) в соответствии с содержанием конкретного учебного предмета.

#### *Предметные результаты*

**1 класс**

В результате работы по курсу учащимися должны быть достигнуты следующие предметные результаты:

- 1) усвоение базового понятийного аппарата (алгоритм, программа, цикл, исполнитель и т. д.);
- 2) получение навыка ввода текста с помощью клавиатуры;
- 3) формирование и развитие навыка составления блок-схем линейных и циклических алгоритмов;
- 4) знакомство с виртуальной средой программирования через приложение Scratch;

5) формирование и развитие навыка создания простых мультфильмов и игр при помощи визуальной среды программирования Scratch.

### **2-3 класс**

В результате работы по курсу учащимися должны быть достигнуты следующие предметные результаты:

1) формирование представления об информации и

информационных процессах;

2) усвоение и применение базовых навыков работы с ПК

и ПО (работа с файловой системой компьютера, с меню программ и операционной системы Windows);

3) знакомство с разными видами информации (текстовая,

графическая, числовая, видео, аудио) и инструментами для работы с ней («Блокнот», PowerPoint);

4) формирование и развитие навыка составления блок-схем

линейных, условных и циклических алгоритмов;

5) выделение, сравнение и классификация признаков

предметов, определение истинности утверждений.

### **4 класс**

В результате работы по курсу учащимися должны быть достигнуты следующие предметные результаты:

1) формирование представления об информации и информационных процессах;

2) усвоение и применение базовых навыков работы с ПК и ПО (работа с файловой системой компьютера, с меню программ и операционной системы Windows);

3) формирование и развитие навыка составления и анализа блок-схем линейных, условных и циклических алгоритмов;

4) знакомство с виртуальной средой программирования через приложение Scratch;

5) формирование и развитие навыка создания простых интерактивов помощи визуальной среды программирования Scratch;

6) формирования развития навыка создания мультимедийных объектов, текстовых документов и презентаций;

7) знакомство с базовым функционалом редактора презентаций.

#### **2. Содержание курса внеурочной деятельности «Информатика»**

**1 класс (32 ч +1 ч)**

#### **Модуль 1. Линейные алгоритмы(5 часов)**

Исполнитель и алгоритмы. Программа и блок памяти. Учимся считывать и выполнять программы. Собираем линейные алгоритмы. Урок повторения.

#### **Модуль 2. Циклы(3 часа)**

Знакомство с циклами. Собираем циклические алгоритмы. Урок повторения.

#### **Модуль 3. Знакомство с Scratch Jr.(4 часа)**

Знакомство со средой Scratch Jr. Scratch Jr. События («Когда спрайт нажат), команды раздела «Движение». Команды раздела «Внешность». Циклы. Повторение. Интерактивный проект.

#### **Модуль 4. События. Мультипликация.(4 часа)**

События. Программирование параллельных (одновременных) действий при запуске проекта. Программирование автоматической смены сцен при запуске проекта. Создание мультипликации (начало). Вид героев при старте. Запись и использование звуков в Scratch. Создание мультипликации (финализация), демонстрация проектов, повторение тем модуля.

#### **Модуль 5. Сообщения.(4 часа)**

Сообщения. Использование сообщений в игре. Программирование кнопок с использованием сообщений. Программирование кнопок для управления героем.

### **Модуль 6. Условный оператор Касания.(4 часа)**

Условие касания. Передача сообщения при касании. Создание игры с мультипликацией. Начало. Создание игры с

мультипликацией. Финализация.

#### **Модуль 7. Реализация игровой механики в проекте по выбору группы.(4часа)**

Выбор и начало реализации большого проекта группы. Продолжение реализации большого проекта группы. Продолжение реализации проекта группы. Презентация проектов.

### **Модуль 8. Создание собственного проекта по выбору.(4 ч +1ч )**

Выбор и начало работы над финальным индивидуальным проектом курса. Создание собственного индивидуального проекта по выбору. Создание собственного индивидуального проекта по выбору. Презентация итоговых проектов. Награждение.

# **2–3 класс (34 часа)**

### **Модуль 1. Теория информации.(6 часов)**

Знакомство с кабинетом информатики. Что такое информация. Виды информации. Информационные процессы. Компьютер и его части. Урок оценки знаний.

### **Модуль 2. Файлы. Папки. Текстовый редактор.(5 часов)**

Файлы и папки. Текстовый редактор. Текстовый редактор. Продолжение. Квест по файлам и папкам. Урок оценки знаний.

### **Модуль 3. Алгоритмы.(7 часов)**

Знакомство с алгоритмом и его свойствами. Линейные алгоритмы. Усложнение. Алгоритмы. Закрепление. Введение в логику. Истинность простых высказываний. Викторина «Алгоритмы». Урок оценки знаний.

### **Модуль 4. Устройство компьютера.(6 часов)**

Компьютер и обработка информации. Аппаратное устройство. Программное обеспечение. Работа с окном программы. Виды компьютеров. Урок оценки знаний.

### **Модуль 5. Работа в графическом редакторе.(7 ч - 1 ч = 6 часов)**

Повторение. Виды информации. Алгоритмы в Blockly. Знакомство с графическим редактором. Создаём рисунок. Создаём рисунок. Продолжение. Проектный урок «Новое устройство компьютера». Презентация проектов. Урок оценки знаний.

### **Модуль 6. Систематизация знаний.(5 ч - 1 ч = 4 часа)**

Повторение. Устройство компьютера. Повторение. Алгоритмы в Blockly. Проектный урок. Презентация проектов. Урок оценки знаний.

# **4 класс (34 часа)**

### **Модуль 1. Введение в ИКТ.(5 часов)**

Знакомство с кабинетом информатики. Знакомство с платформой «Алгоритмики». Виды информации. Информационные процессы. Файлы и папки. Текстовый редактор. Урок оценки знаний (вводный контроль знаний).

### **Модуль 2. Алгоритмы. Введение в Scratchюю.(6 часов)**

Блок-схемы. Алгоритмы. Языки программирования. Scratch. Знакомство. Scratch. Скрипты. Scratch. Скрипты. Закрепление. Урок оценки знаний.

### **Модуль 3. Scratch. Продолжение.(6 часов)**

Scratch. Циклы. Scratch. Повороты и вращение. Scratch. Повороты и движение. Закрепление: циклы, повороты и движение. Проект «Открытка». Урок оценки знаний.

#### **Модуль 4. Редактор презентаций.(7 часов)**

Знакомство с редактором презентаций. Объекты на слайде. Оформление слайдов. Оформление презентаций. Проект. Презентация проектов. Урок оценки знаний.

#### **Модуль 5. Устройство компьютера.(6 часов)**

Компьютер и обработка информации. Основные устройства компьютера. Периферийные устройства компьютера. Программное обеспечение компьютера. Проект «Новое устройство». Урок оценки знаний.

#### **Модуль 6. Систематизация знаний.(4 часа)**

Повторение пройденного. Викторина. Повторение. Scratch. Проект «Чему я научился за год». Урок оценки знаний.

# **3.Тематическое планирование с определением основных видов деятельности обучающихся**

#### **1 класс**

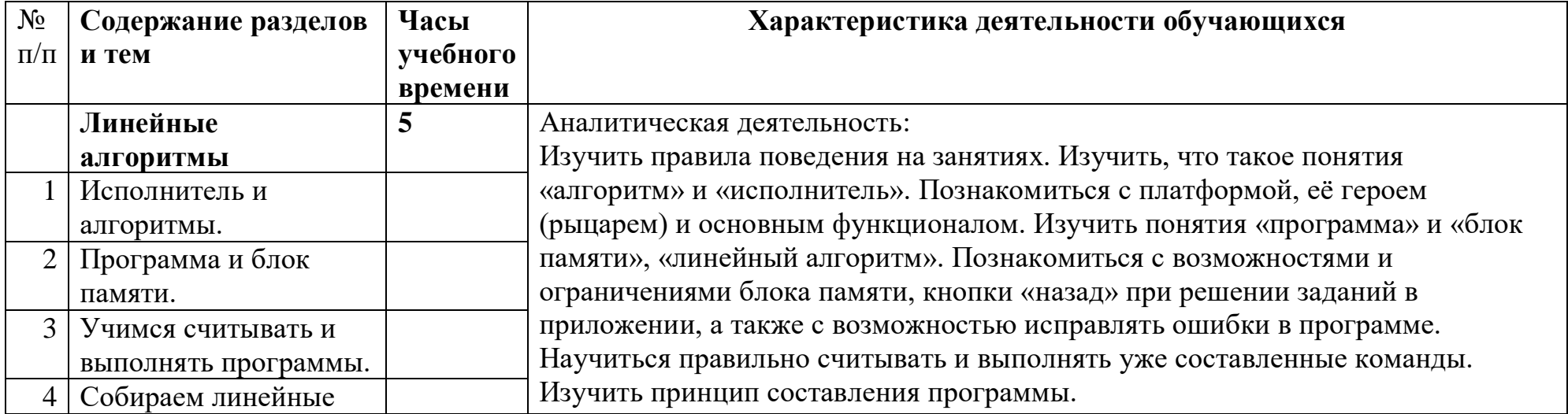

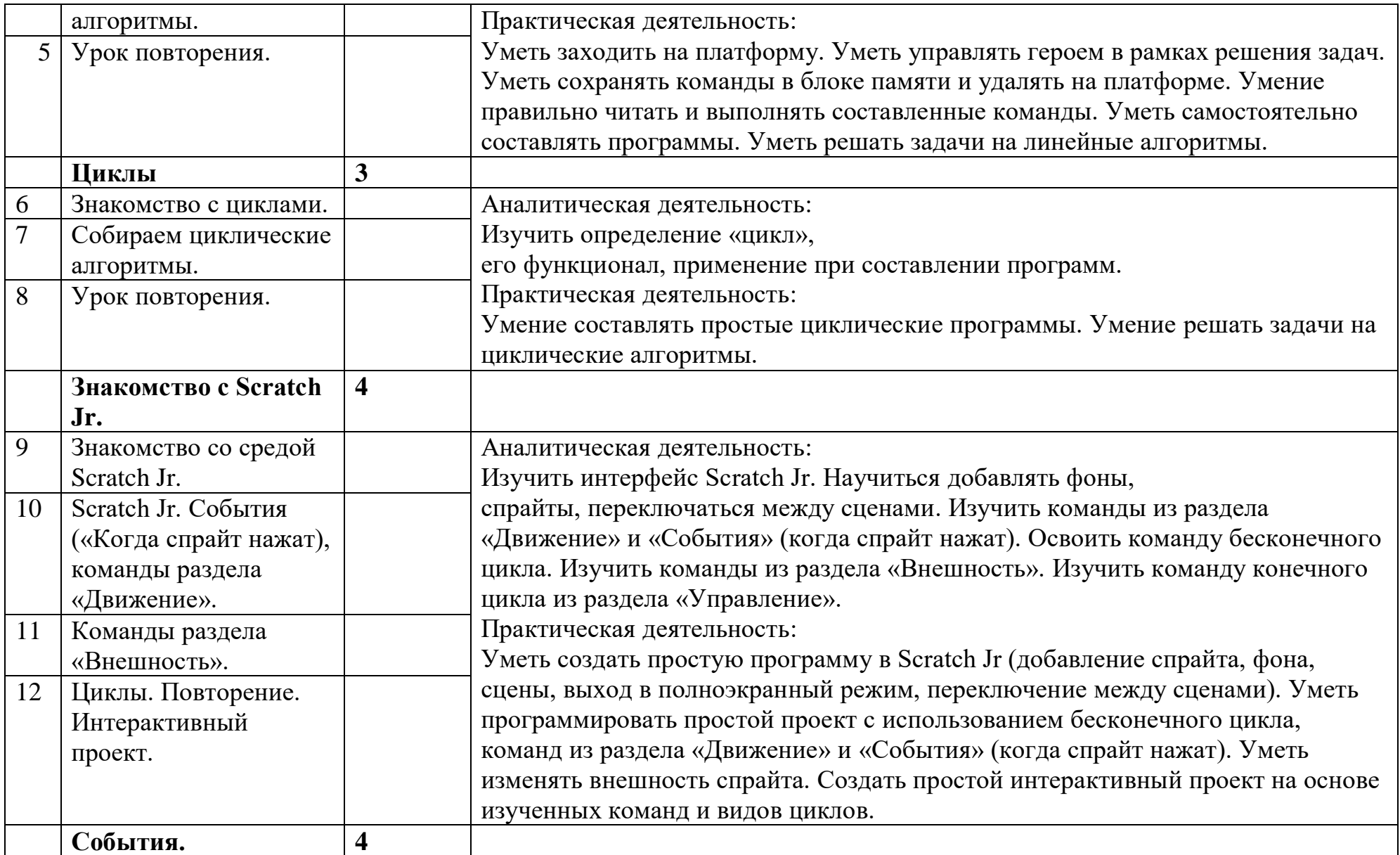

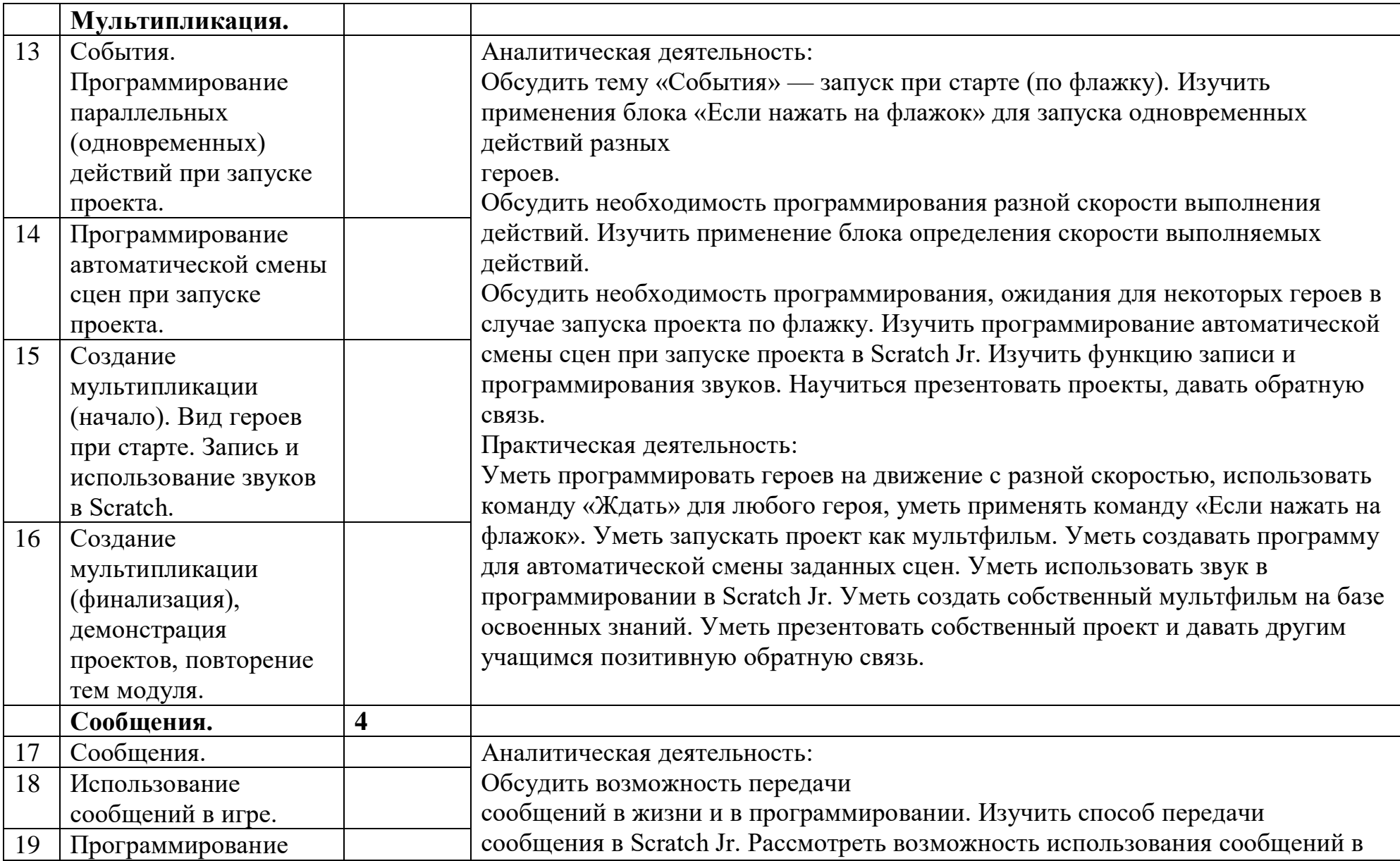

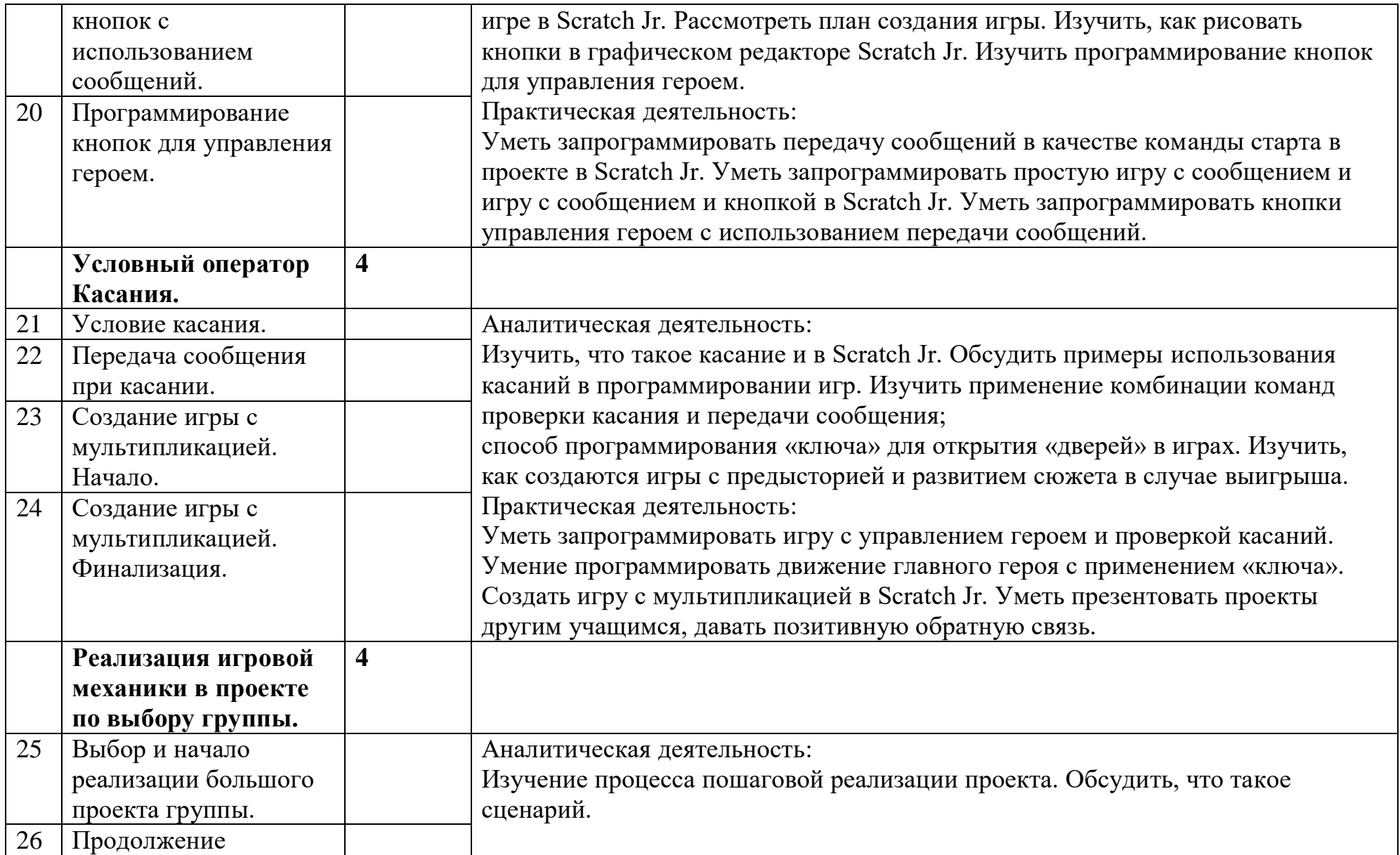

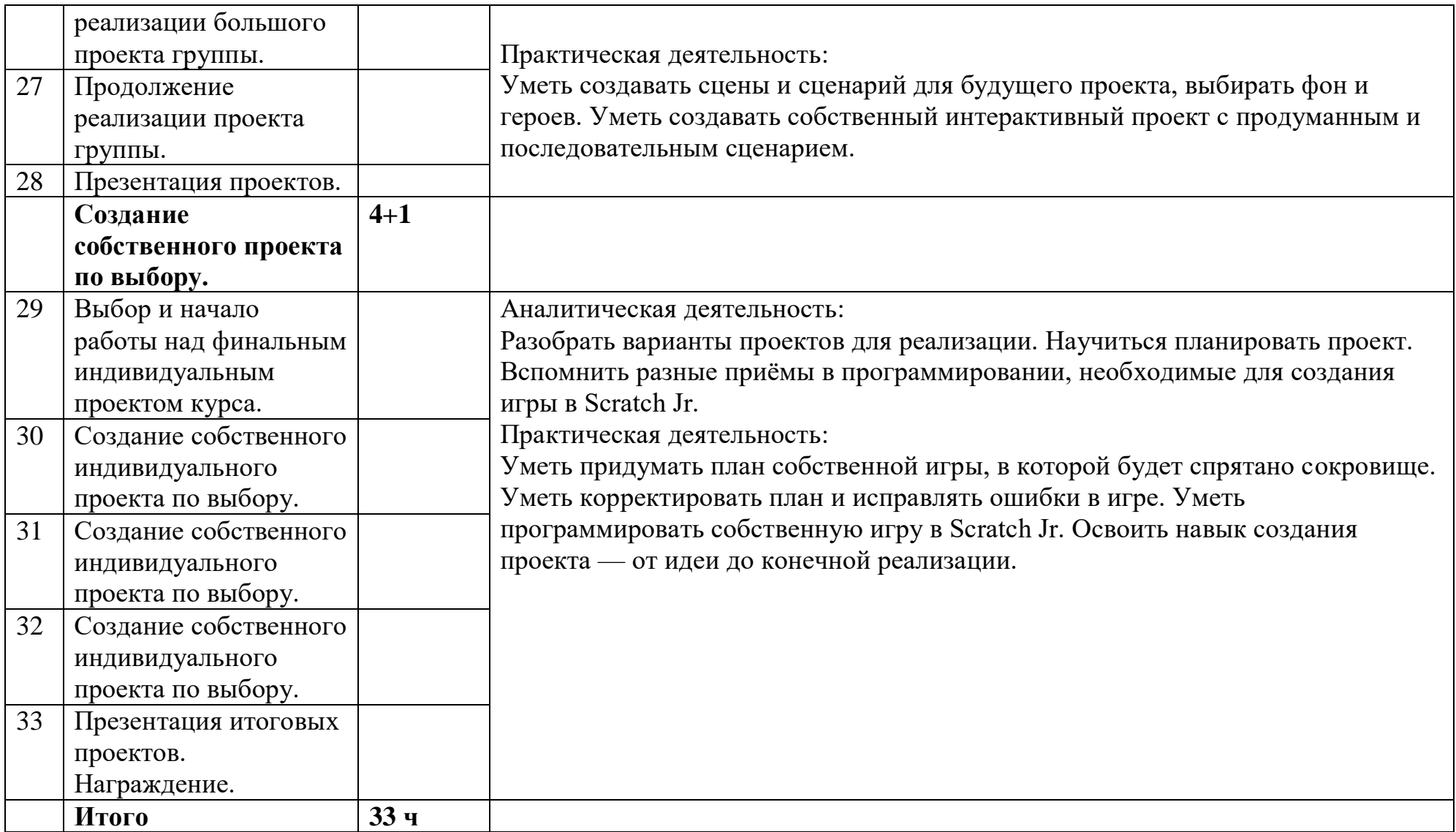

### **2-3 класс**

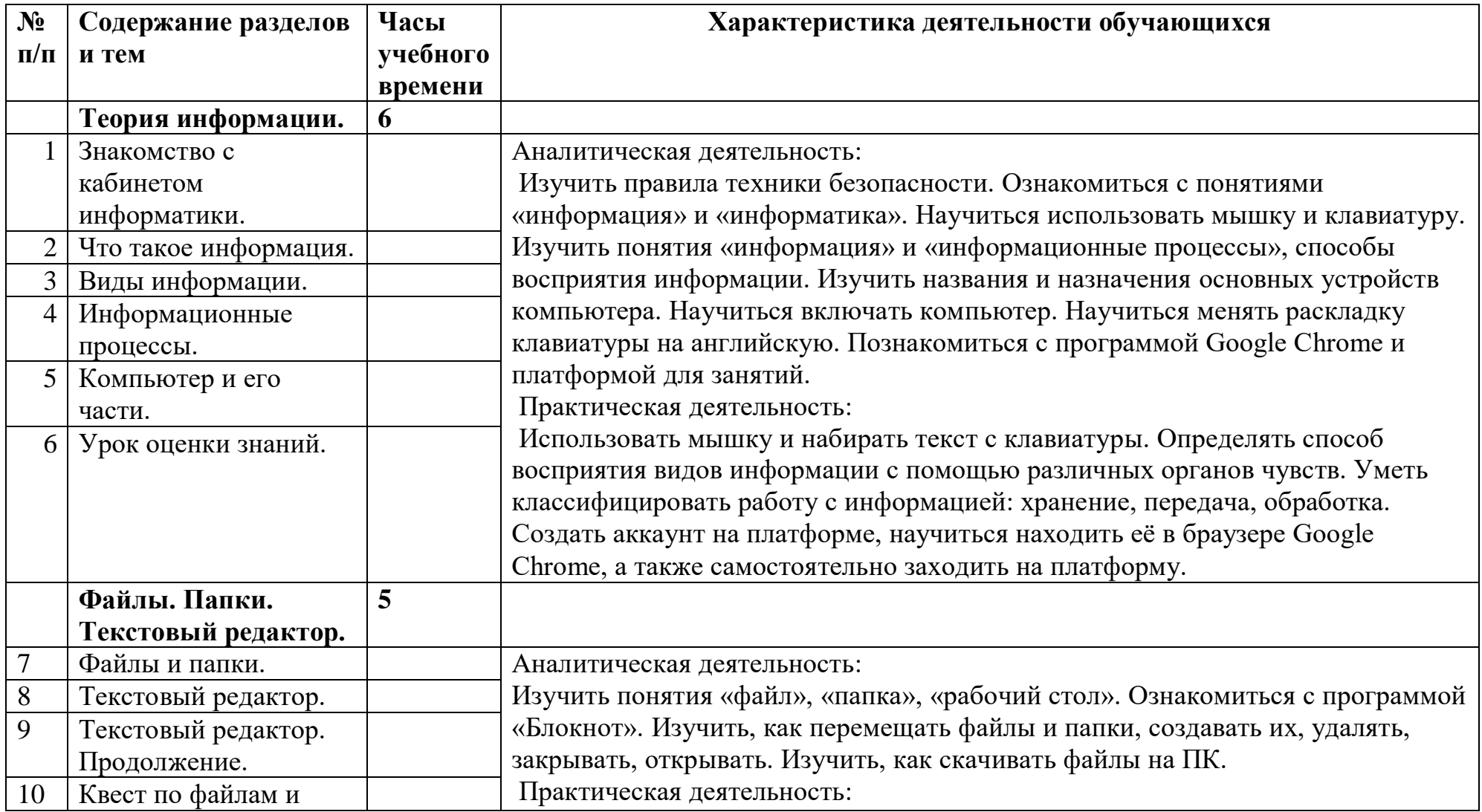

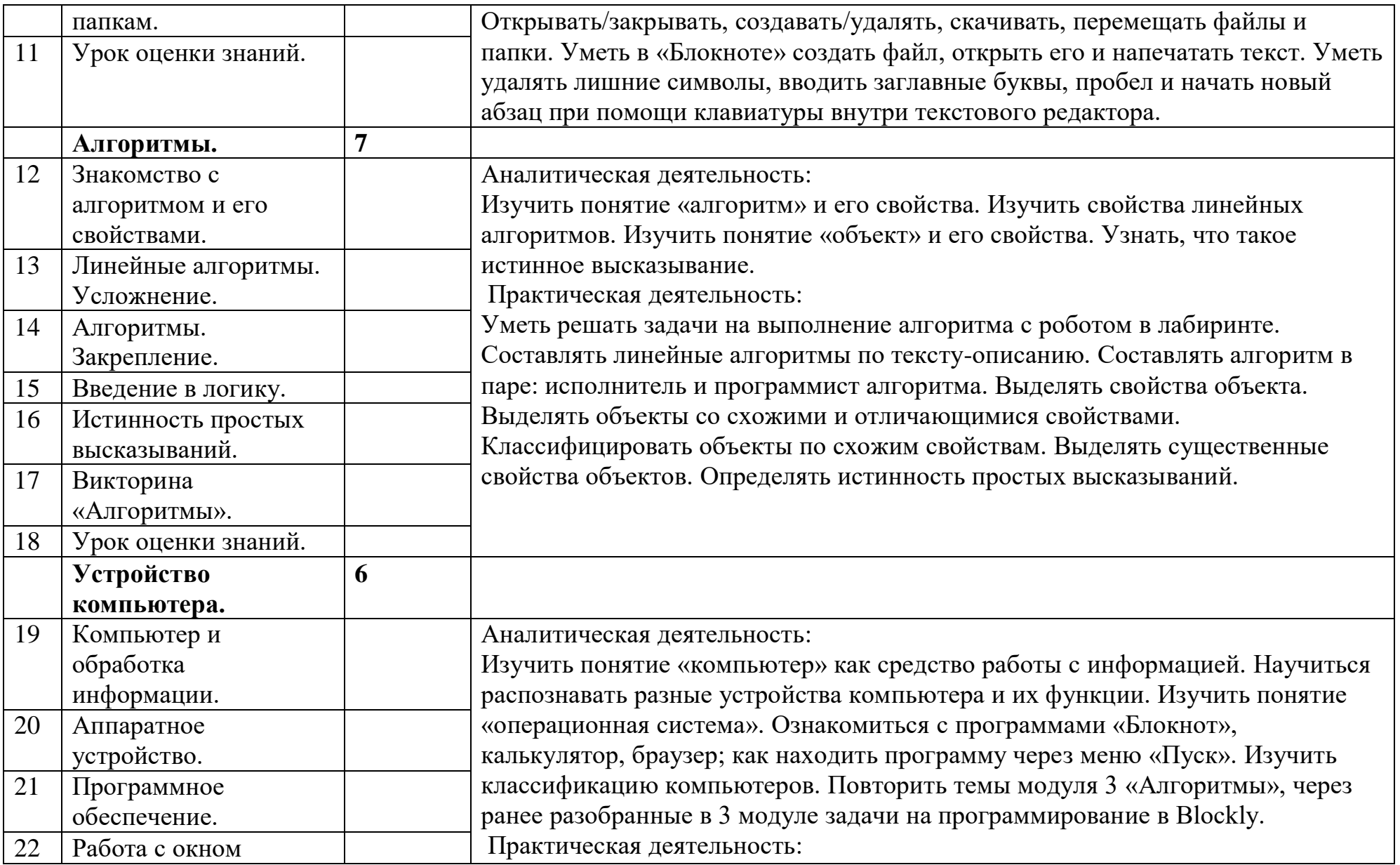

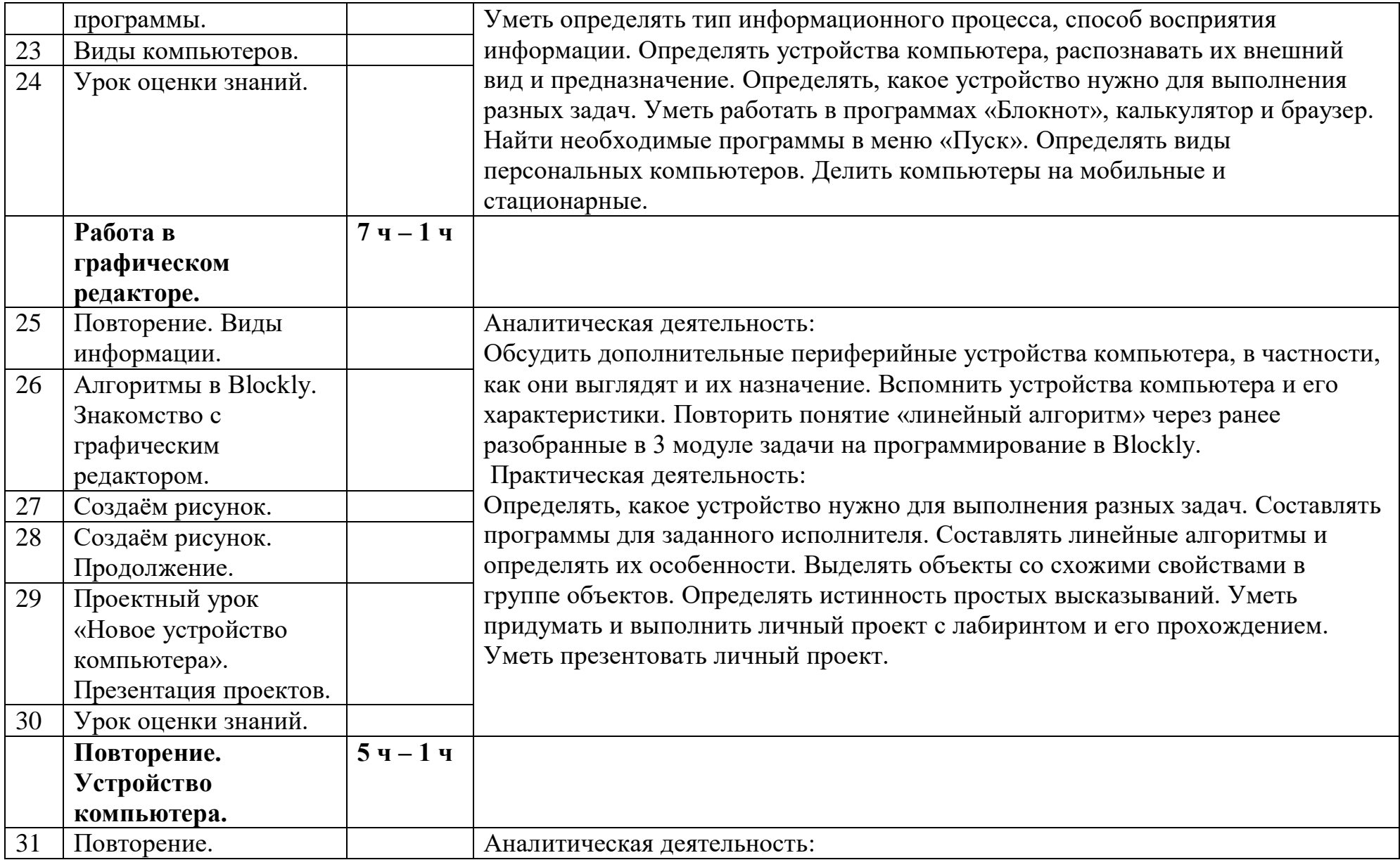

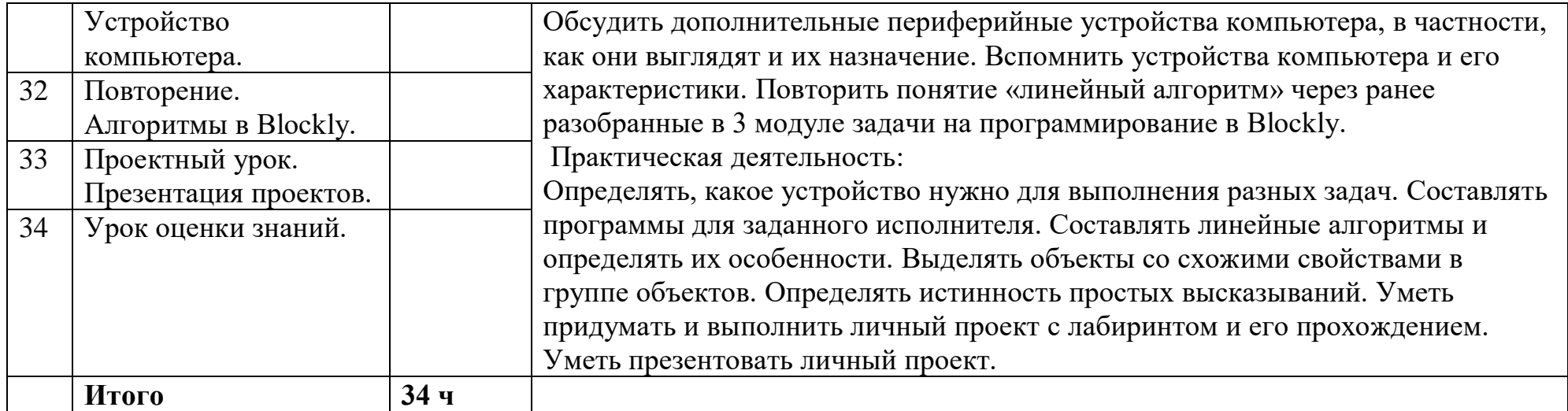

### **4 класс**

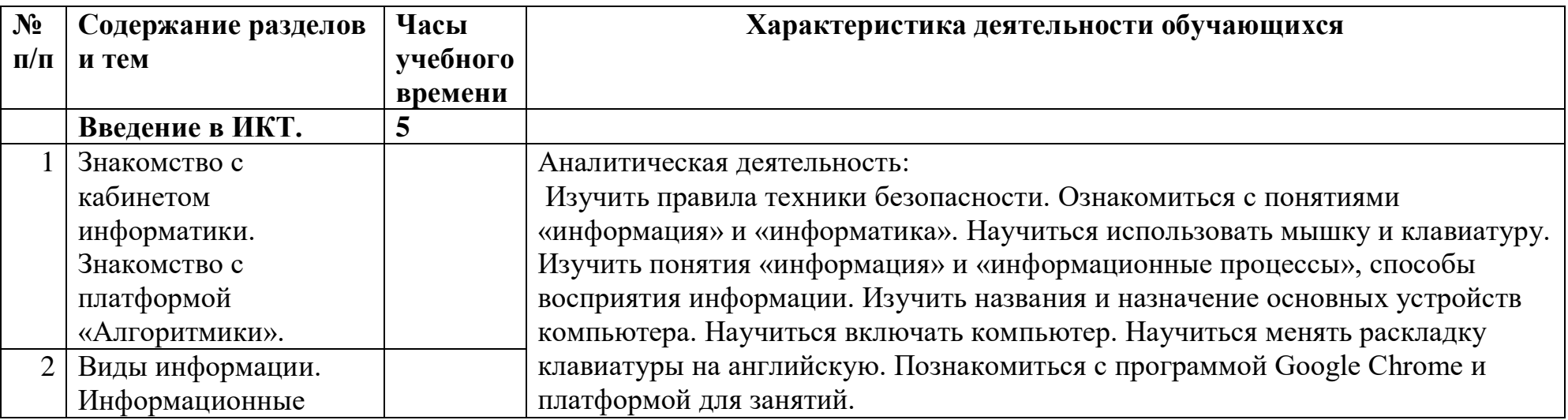

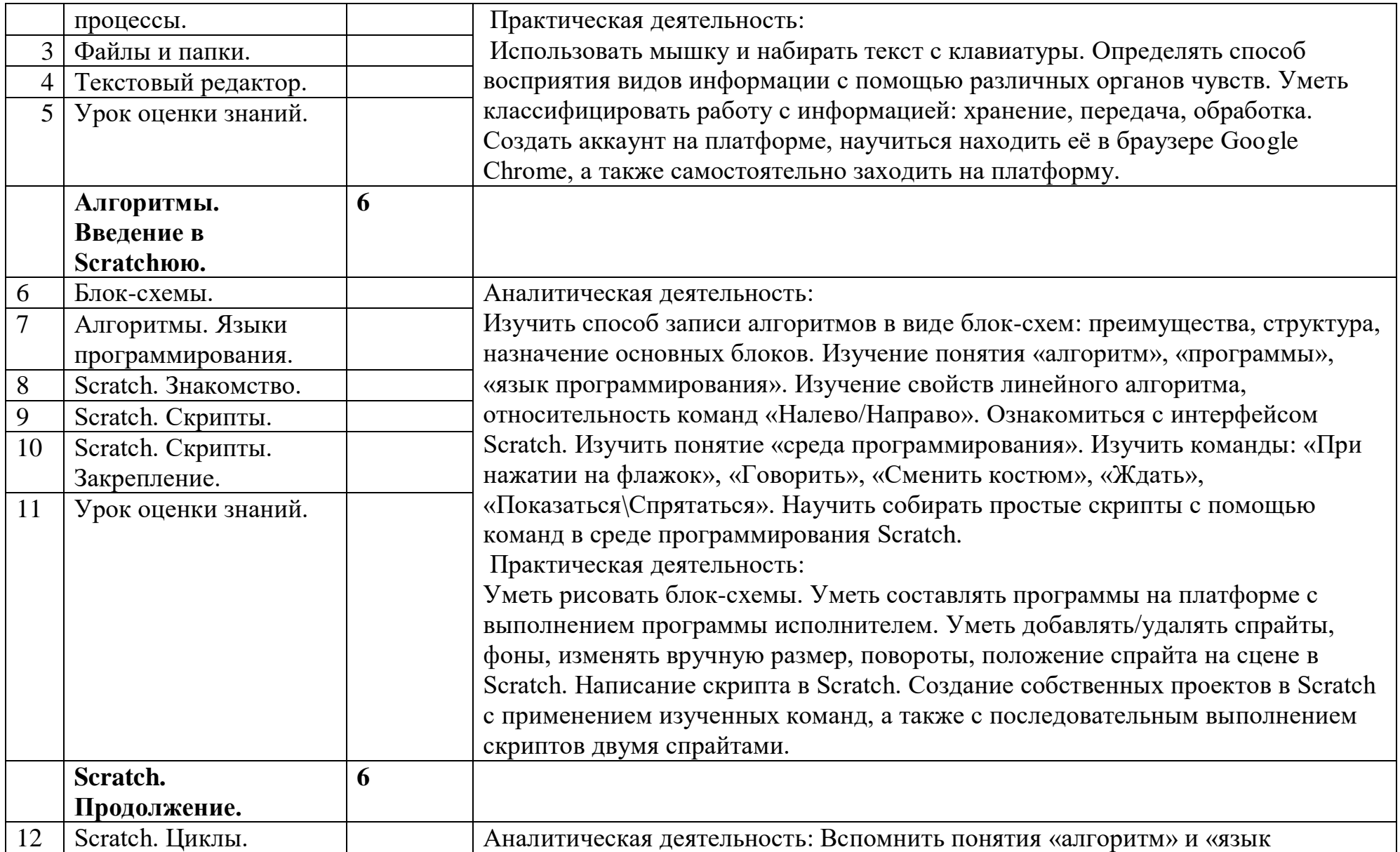

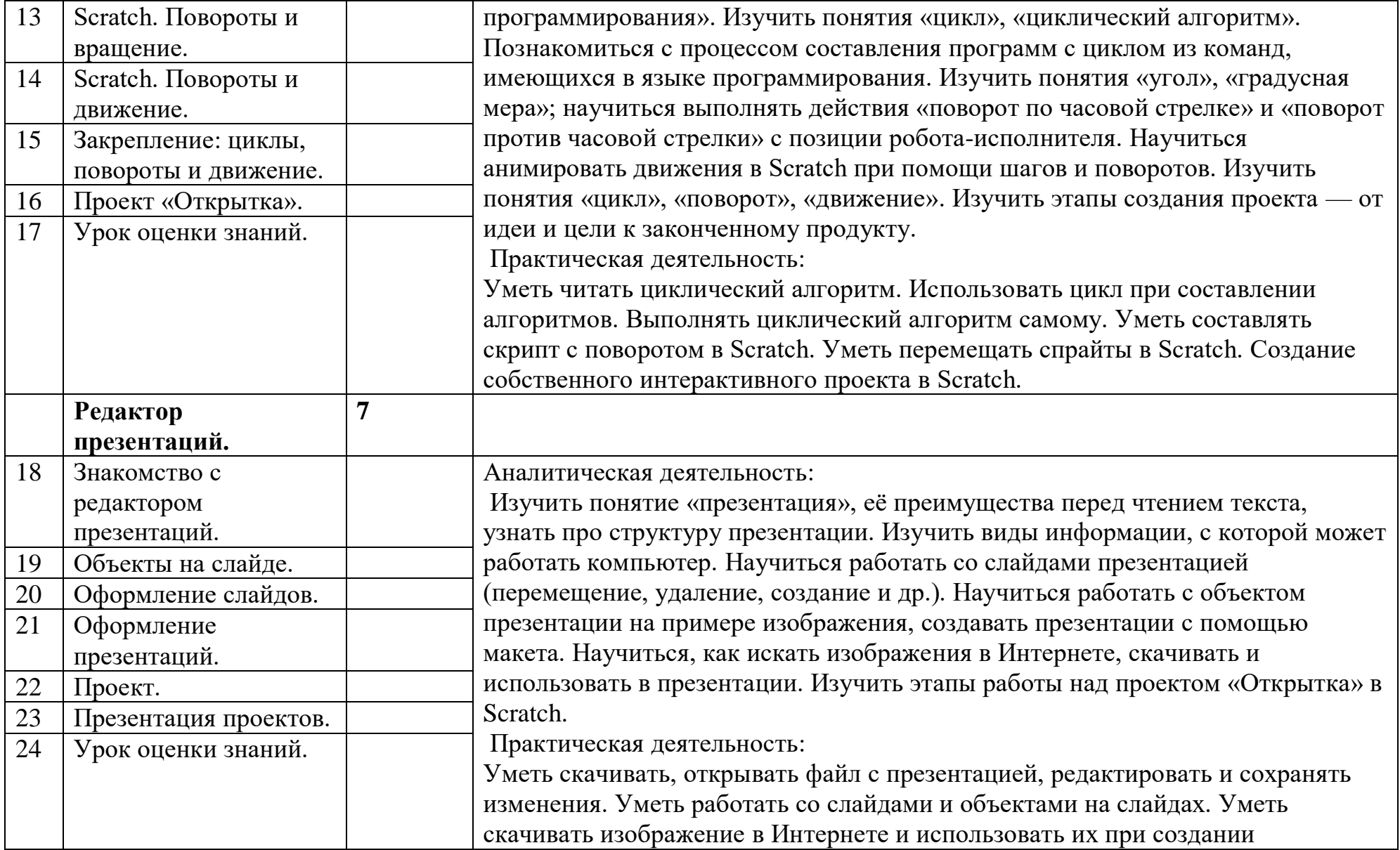

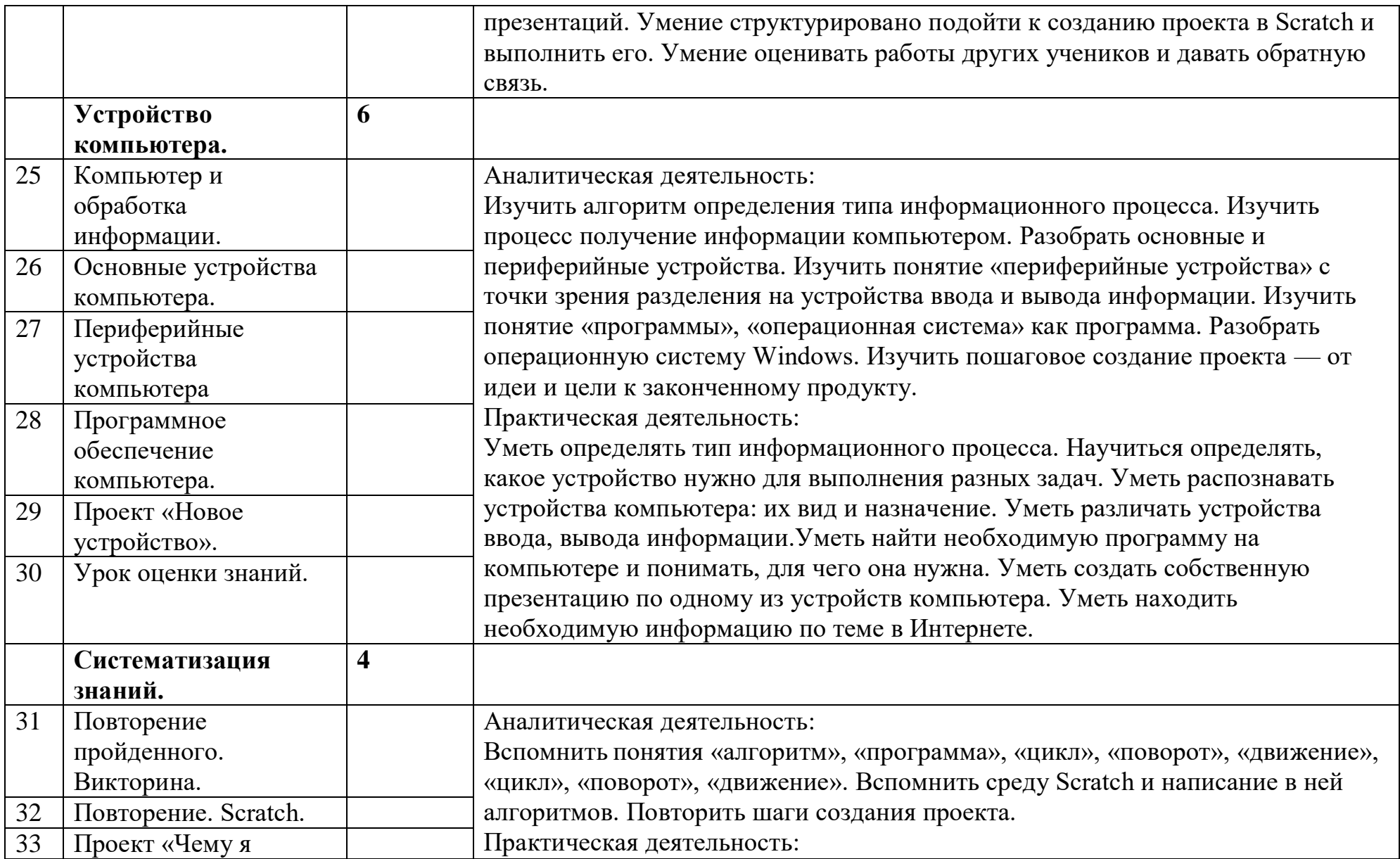

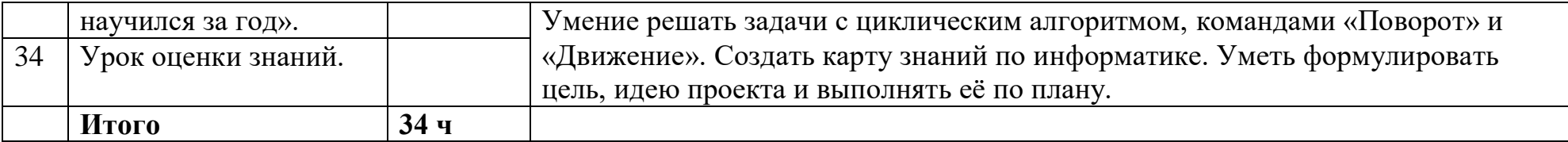